#### Phase I

**Phase I** is the process of updating, changing, and cleaning up the HR budget report in preparation for the new fiscal year. Budget submissions **are not part** of the Phase I process.

- You will need to generate the HR Budget/Expenditure Report. Please see the HR Budget Report training manual for instructions on how to generate the report.
- Save your report, this will be your working copy to be used for final submission.
- Insert a new column with the heading, "Requested Change" to the right of the "Current Budget" column.
- Drop or hide all other columns and complete the "Requested Change" column.

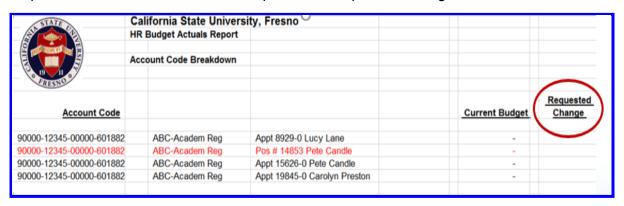

Once you have the working template, you are now ready to clean-up employee records for the Budget/Expenditure Reports:

- Delete Terminations, Resignations, transfers out of Department
- Also delete positions if not in use

| Cali | California State University, Fresno |                              |  |                |                     |  |  |  |  |
|------|-------------------------------------|------------------------------|--|----------------|---------------------|--|--|--|--|
| HRI  | Budget Actuals Report               |                              |  |                |                     |  |  |  |  |
| Acc  | ount Code Breakdown                 |                              |  |                |                     |  |  |  |  |
|      |                                     |                              |  |                |                     |  |  |  |  |
|      |                                     |                              |  | Current Budget | Requested<br>Change |  |  |  |  |
|      | ABC-Academ Reg                      | Appt 8929-0 Lucy Lane        |  | -              |                     |  |  |  |  |
|      | ABC-Academ Reg                      | Pos # 14853 Pete Candle      |  | -              | Delete              |  |  |  |  |
|      | ABC-Academ Reg                      | Appt 15626-0 Pete Candle     |  | -              |                     |  |  |  |  |
|      | ABC-Academ Reg                      | Appt 19845-0 Carolyn Preston |  | -              |                     |  |  |  |  |

• Modify Chartstrings - for Fund, Department, Class, and Account

# ★ Departmental Changes must also be made via <u>ETR</u>

| STATE                    | California State Univers | ity, Fresno                   |                  |                |                   |
|--------------------------|--------------------------|-------------------------------|------------------|----------------|-------------------|
|                          | HR Budget Actuals Report |                               |                  |                |                   |
|                          | Account Code Breakdown   |                               |                  |                |                   |
| FRESNO                   |                          |                               |                  |                | Requested         |
| Account Code             |                          |                               |                  | Current Budget | Change            |
| 90000-12345-00000-601884 | ABC-Part-time            | Pool 911 Temporary Faculty    | Allan Linkletter |                |                   |
| 90000-12345-00000-601884 | ABC-Part-time            | Appt 28694-0 Susan Smith      |                  | -              | Pool              |
| 90000-12345-00000-601884 | ABC-Part-time            | Appt 50419-0 Mary Crump       |                  | -              | Pool              |
| 90000-12345-00000-601884 | ABC-Part-time            | Appt 16925-0 Lisa Taylor      |                  | -              | Pool              |
| 90000-12345-00000-601921 | ABC-Mgmt&Supv            | Pos # 2622                    |                  | -              | Delete            |
| 90000-12345-00000-601921 | ABC-Mgmt&Supv            | Appt 12503-0 Jonathan Smith   |                  |                |                   |
| 90000-12345-00000-01921  | ABC-Mgmt&Supv            | Appt 12541-0 Thomas Jefferson |                  |                | 14531 - new class |
|                          |                          |                               |                  |                |                   |

| STATE                    | Cali                   | fornia State Univers  | ity, Fresno                   | , ,        | , , , , , , , , , , , , , , , , , , , |           |
|--------------------------|------------------------|-----------------------|-------------------------------|------------|---------------------------------------|-----------|
| EN TOTAL                 | HR E                   | Budget Actuals Report |                               |            |                                       |           |
| IN III                   | Account Code Breakdown |                       |                               |            |                                       | Requested |
| Account Code             |                        |                       |                               |            | Current Budget                        | Change    |
| 90000-12345-00000-601884 |                        | ABC-Part-time         | Appt 16925-0 Lisa Taylor      |            | -                                     | Pool      |
| 90000-12345-00000-601921 |                        | ABC-Mgmt&Supv         | Pos # 2622                    |            | -                                     | Delete    |
| 90000-12345-00000-601921 |                        | ABC-Mgmt&Supv         | Appt 12503-0 Jonathan Smith   |            | -                                     |           |
| 90000-12345-00000-601921 |                        | ABC-Mgmt&Supv         | Appt 12541-0 Thomas Jefferson |            | - (                                   | Delete    |
| 90000-12345-14531-601931 |                        | ABC-Reg Staff         | Pos # 3316                    |            | -                                     |           |
| 90000-12345-14531-601931 |                        | ABC-Reg Staff         | Appt 12541-0 Thomas Jefferson |            | (                                     | Add       |
| 90000-12345-14531-601931 |                        | ABC-Reg Staff         | Appt 13820-0 Kelly Gregory    |            | -                                     |           |
| 90000-12345-14531-601931 |                        | ABC-Reg Staff         | Appt 14951-0 Jan Tucker       |            | -                                     | Add       |
| 90000-12345-14531-601931 |                        | ABC-Reg Staff         | Appt 19835-0 Rick McCormick   |            | -                                     |           |
| 90000-12345-14531-601931 |                        | ABC-Reg Staff         | Appt 15873-0 Jennifer Nelson  |            | -                                     |           |
| 90000-12345-14531-601931 |                        | ABC-Reg Staff         | Appt 12988-0 Chris Cross      |            | -                                     |           |
| 90000-12345-14531-601931 |                        | ABC-Reg Staff         | Pool 300 Serialized Staff     |            | -                                     |           |
| 90000-12345-14531-601931 |                        | ABC-Reg Staff         | Pool 300 Serialized Staff     | Jan Tucker | -                                     | Delete    |
| 90000-12345-14531-601931 |                        | ABC-Reg Staff         | Pool 300 Serialized Staff     | Jim Clanin | -                                     | Delete    |

### All pool employees will be dropped or added automatically - according to the employment end date

• Student Assistants will drop off the report automatically

| STATE                                                                                                    | Cali                     | ifornia State Univers | ity, Fresno                 |                |                |                   |  |
|----------------------------------------------------------------------------------------------------|--------------------------|-----------------------|-----------------------------|----------------|----------------|-------------------|--|
| A PARTIE AND A PARTIE AND A PAR | HR Budget Actuals Report |                       |                             |                |                |                   |  |
|                                                                                                    |                          |                       |                             |                |                |                   |  |
|                                                                                                    | Acco                     | ount Code Breakdown   |                             |                |                |                   |  |
| 6 19 II 0                                                                                                    |                          |                       |                             |                |                | Requested         |  |
| Account Code                                                                                                    |                          |                       |                             |                | Current Budget | Change            |  |
| 90000-12345-14531-601931                                                                                                    |                          | ABC-Reg Staff         | Pool 300 Serialized Staff   | Jim Clanin     | -              | Delete            |  |
| 000000 40045 00000 00400                                                                                                    |                          | ADC CHIE DIE          | Deal 007 Chift Differential |                |                |                   |  |
| 900000-12345-00000-60193                                                                                                    |                          | ABC-Shift Dif         | Pool 997 Shift Differential |                | -              |                   |  |
| 900000-12345-00000-60193                                                                                                    |                          | ABC-Shift Dif         | Pool 300 Serialized Staff   | Jim Clanin     | -              |                   |  |
| 90000-12345-00000-601961                                                                                                    |                          | ABC-Temp Help         | Appt 17881-0 Lance Burton   |                | -              |                   |  |
| 90000-12345-00000-601961                                                                                                    |                          | ABC-Temp Help         | Appt 16582-0 Joy Little     |                | -              |                   |  |
| 90000-12345-00000-601961                                                                                                    |                          | ABC-Temp Help         | Appt 16983-0 Mike Larson    |                | -              |                   |  |
| 90000-12345-00000-601961                                                                                                    |                          | ABC-Temp Help         | Pool 905 Temporary Help     |                | -              |                   |  |
| 90000-12345-00000-601961                                                                                                    |                          | ABC-Temp Help         | Pool 905 Temporary Help     | Patty Smart    | -              |                   |  |
| 90000-12345-00000-601961                                                                                                    |                          | ABC-Temp Help         | Pool 905 Temporary Help     | Doug Sherwood  | -              |                   |  |
| 90000-12345-00000-601961                                                                                                    |                          | ABC-Temp Help         | Pool 905 Temporary Help     | John Olsen     | -              |                   |  |
| 90000-12345-00000-601961                                                                                                    |                          | ABC-Temp Help         | Pool 905 Temporary Help     | Mark Donaldson | -              |                   |  |
| 90000-12345-00000-601981                                                                                                    |                          | ABC-Stu Assist        | Pool 906 Student Assistants |                |                |                   |  |
| 90000-12343-00000-001961                                                                                                    |                          | ADC-Stu ASSISt        | POOI 900 Student Assistants |                | -              |                   |  |
| 90000-12345-00000-601982                                                                                                    |                          | ABC-Bridge SA         | Pool 961 Bridge Students    |                | -              | ALL STUDENTS      |  |
| 90000-12345-00000-601982                                                                                                    |                          | ABC-Bridge SA         | Pool 961 Bridge Students    | Paul Connor    | 4.0            | WILL AUTOMATICALL |  |
| 90000-12345-00000-601982                                                                                                    |                          | ABC-Bridge SA         | Pool 961 Bridge Students    | Teresa Sammons |                | FALL OFF          |  |

- Add all new staff:
  - 1. Transfers to your department
  - 2. New Employees to campus

| STATE                    | Cal                      | California State University, Fresno |                             |  |                |                     |  |  |
|--------------------------|--------------------------|-------------------------------------|-----------------------------|--|----------------|---------------------|--|--|
| ET TO                    | HR Budget Actuals Report |                                     |                             |  |                |                     |  |  |
|                          | Account Code Breakdown   |                                     |                             |  |                | Requested<br>Change |  |  |
| FRESNO                   |                          |                                     |                             |  |                |                     |  |  |
| Account Code             |                          |                                     |                             |  | Current Budget | Change              |  |  |
| 90000-12345-85101-601931 |                          | ABC/New-Reg Staff                   | Appt 18532-0 Marla Nichols  |  | -              |                     |  |  |
| 90000-12345-85101-601931 |                          | ABC/New-Reg Staff                   | Appt 16950-0 Debbie Johnson |  | -              | Add                 |  |  |
| 90000-12345-85102-601961 |                          | ABC/New-Temp Help                   | Appt 15831-0 Steven Haley   |  | -              | Add                 |  |  |
| 90000-12345-85102-601961 |                          | ABC/New-Temp Help                   | Appt 17873-0 Joe Parker     |  | -              | Add                 |  |  |

#### Positions:

- 1. New Positions can be added but only if the vacant position is budgeted
- 2. If you do not know the position number, a vacant position can be requested by using a job code or job classification

| STATE                    | California State University, Fresno |                               |                |                     |  |  |  |
|--------------------------|-------------------------------------|-------------------------------|----------------|---------------------|--|--|--|
|                          | HR Budget Actuals Report            |                               |                |                     |  |  |  |
| 19 11                    | Account Code Breakdown              |                               |                |                     |  |  |  |
| Account Code             |                                     |                               | Current Budget | Requested<br>Change |  |  |  |
| 90000-12345-00000-601921 | ABC-Mgmt&Supv                       | Pos # 2628                    | -              | Add                 |  |  |  |
| 90000-12345-00000-601921 | ABC-Mgmt&Supv                       | Appt 12503-0 Jonathan Smith   | -              |                     |  |  |  |
| 90000-12345-00000-601921 | ABC-Mgmt&Supv                       | Appt 12541-0 Thomas Jefferson | -              | Delete              |  |  |  |
| 90000-12345-14531-601931 | ABC-Reg Staff                       | Pos # 3316                    | -              | Add                 |  |  |  |
| 90000-12345-14531-601931 | ABC-Reg Staff                       | Appt 13820-0 Kelly Gregory    | -              |                     |  |  |  |

## • Completed Phase I

| _                                                | California State Unive<br>HR Budget Actuals Rep |                                                          |                |           |                   |
|--------------------------------------------------|-------------------------------------------------|----------------------------------------------------------|----------------|-----------|-------------------|
|                                                  | Account Code Breakdo                            |                                                          |                | Requested |                   |
| Account Code                                     |                                                 |                                                          |                | Current   | Change            |
| 90000-12345-00000-60188:                         | ABC-Academ Reg                                  | Appt 8929-0 Lucy Lane                                    |                | -         |                   |
| 90000-12345-00000-60188                          | ABC-Academ Reg                                  | Pos # 14853 Pete Candle                                  |                | -         | Delete            |
| 90000-12345-00000-60188;                         | ABC-Academ Reg                                  | Appt 15626-0 Pete Candle                                 |                | -         |                   |
| 90000-12345-00000-60188                          | ABC-Part-time                                   | Pool 911 Temporary Faculty Pool                          |                | -         |                   |
| 90000-12345-00000-601884                         |                                                 | Pool 911 Temporary Faculty                               | Sandy Lion     |           |                   |
| 90000-12345-00000-601884                         |                                                 | Pool 911 Temporary Faculty                               | Gina Torres    |           |                   |
| 90000-12345-00000-601884                         |                                                 | Appt 28694-0 Susan Smith                                 |                | -         | Pool              |
| 90000-12345-00000-601884                         |                                                 | Appt 50419-0 Mary Crump                                  |                | _         | Pool              |
| 90000-12345-00000-601884                         |                                                 | Appt 16925-0 Lisa Taylor                                 |                | -         | Pool              |
| 90000-12345-00000-60192                          | ABC-Mgmt&Supv                                   | Pos # 2622                                               |                | _         | Delete            |
| 90000-12345-00000-60192                          | ABC-Mgmt&Supv                                   | Appt 12541-0 Thomas Jefferson                            |                | -         | Delete            |
| 90000-12345-00000-60193                          |                                                 | Pos # 3316                                               |                | _         |                   |
| 90000-12345-00000-60193                          | ABC-Reg Staff ABC-Reg Staff                     | Appt 13820-0 Kelly Gregory                               |                | -         |                   |
| 90000-12345-00000-60193                          | ABC-Reg Staff                                   | Appt 13020-0 Kelly Gregory Appt 14951-0 Jan Tucker       |                |           | Add               |
| 90000-12345-00000-60193                          | ABC-Reg Staff                                   | Appt 19835-0 Rick McCormick                              |                | -         | Maa               |
| 90000-12345-00000-60193                          | ABC-Reg Staff                                   | Pool 300 Serialized Staff                                |                | -         |                   |
| 90000-12345-00000-60193                          | ABC-Reg Staff                                   | Pool 300 Serialized Staff                                | Jan Tucker     |           | Delete            |
| 90000-12345-00000-60193                          | ABC-Reg Staff                                   | Pool 300 Serialized Staff                                | Jim Clanin     |           | Delete            |
|                                                  | _                                               |                                                          |                |           |                   |
| 900000-851-00000-601935 900000-851-00000-601935  | ABC-Shift Dif<br>ABC-Shift Dif                  | Pool 397 Shift Differential<br>Pool 300 Serialized Staff | Jim Clanin     |           |                   |
|                                                  |                                                 |                                                          | oini Ciariiri  |           |                   |
| 90000-851-00000-601933                           | ABC-Overtime                                    | Pool 909 Overtime                                        |                | -         |                   |
| 90000-851-00000-601933                           | ABC-Overtime                                    | Pool 300 Serialized Staff                                | Albert Edwards | -         |                   |
| 90000-851-00000-601961                           | ABC-Temp Help                                   | Appt 17881-0 Lance Burton                                |                | -         |                   |
| 90000-851-00000-601961                           | ABC-Temp Help                                   | Appt 16582-0 Joy Little                                  |                | -         |                   |
| 90000-851-00000-601961                           | ABC-Temp Help                                   | Appt 16983-0 Mike Larson                                 |                | -         |                   |
| 90000-851-00000-601961                           | ABC-Temp Help                                   | Pool 905 Temporary Help                                  |                | -         |                   |
| 90000-851-00000-601961                           | ABC-Temp Help                                   | Pool 905 Temporary Help                                  | Patty Smart    | -         |                   |
| 90000-851-00000-601961                           | ABC-Temp Help                                   | Pool 905 Temporary Help                                  | Mark Donaldson | -         |                   |
| 90000-851-00000-601982                           | ABC-Bridge SA                                   | Pool 961 Bridge Students                                 |                | -         | ALL STUDENTS      |
| 90000-851-00000-601982                           | ABC-Bridge SA                                   | Pool 961 Bridge Students                                 | Paul Connor    | _         | WILL AUTOMATICALL |
| 90000-851-00000-601982                           | ABC-Bridge SA                                   | Pool 961 Bridge Students                                 | Teresa Sammons | -         | FALL OFF          |
| 90000-851-85101-601931                           | ABC/New-Reg Staff                               | Appt 18532-0 Marla Nichols                               |                | _         |                   |
| 90000-851-85101-601931                           | ABC/New-Reg Staff                               | Appt 16950-0 Debbie Johnson                              |                | -         | Add               |
|                                                  |                                                 |                                                          |                |           |                   |
| 90000-851-85102-601961<br>90000-851-85102-601961 | ABC/New-Temp Help ABC/New-Temp Help             | Appt 15831-0 Steven Haley<br>Appt 17873-0 Joe Parker     |                | -         |                   |
|                                                  |                                                 |                                                          |                |           |                   |
| 90000-851-85102-601981                           | ABC/New - Stu Assist                            | Pool 906 Student Assistants                              |                | -         | ALL STUDENTS      |
| 90000-851-85102-601981                           | ABC/New - Stu Assist                            | Pool 906 Student Assistants                              | Bob Martin     | -         | WILL AUTOMATICALL |
| 90000-851-85102-601981                           | ABC/New - Stu Assist                            | Pool 906 Student Assistants                              | Richard Conrad |           | FALL OFF          |
| 90000-851-85102-601981                           | ABC/New - Stu Assist                            | Pool 906 Student Assistants                              | Anne Martin    | -         |                   |